# Detect Corns in Drone Images with Deep Learning

Goup name: VT\_CS\_CS

Zhiyi Li

Ph.D. candidate in CS Department

Haidong Yan

Ph.D. candidate in School of Plant & Environmental Sciences

Advised: Dr. Song Li

School of Plant & Environmental Sciences

2019 VT IBM ARC Hackthon, Oct 11<sup>th</sup>, 2019

1

#### Deep Learning Addressable market

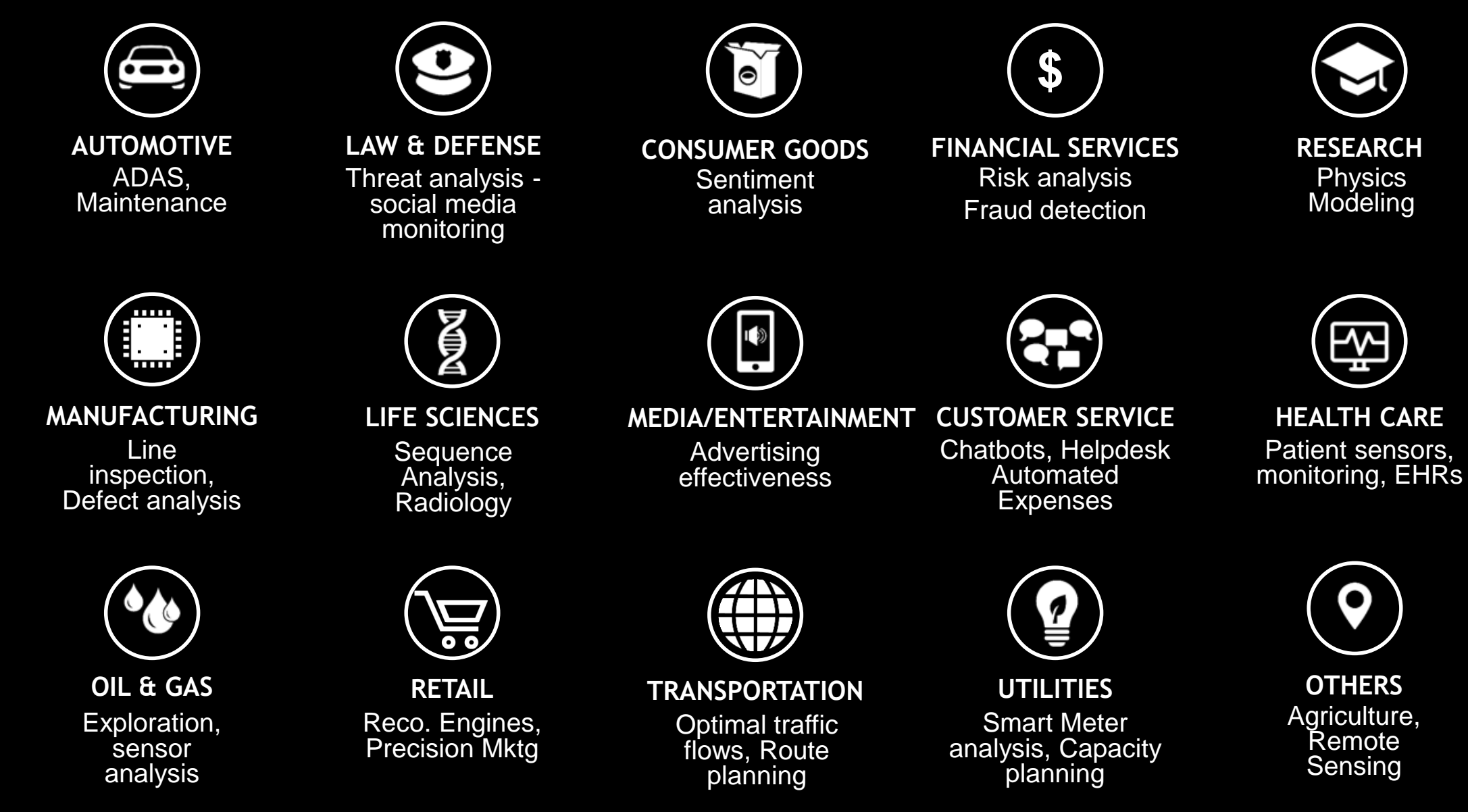

### Summary

- •Objective
- Background and previous work
- Problems and Solutions in Current work

### Objective

#### Find corns in drone images

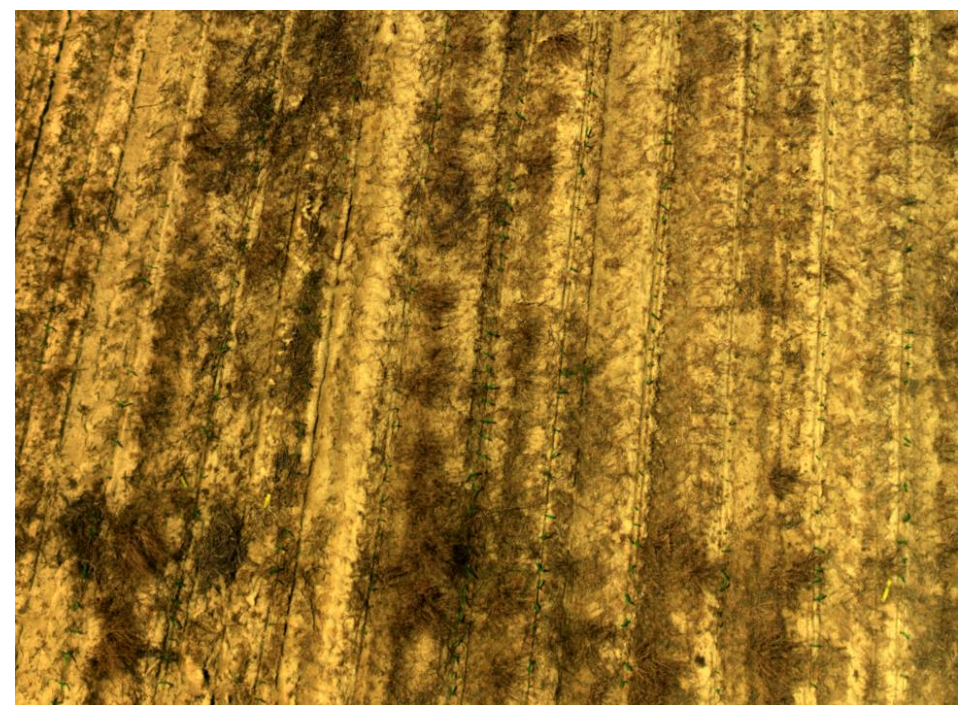

Where?

How many?

Original corn field images

## Object Detection in Computer Vision

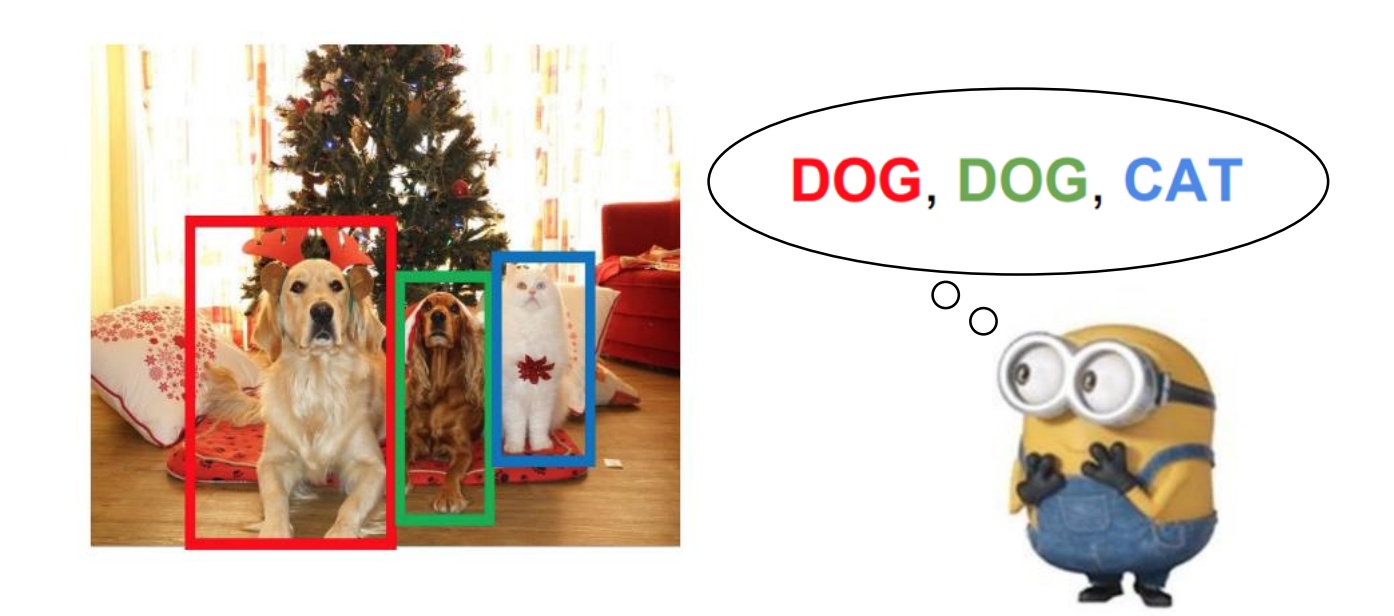

Slide credited from VT ECE 5554 taught by Jia-bin Huang

## Object Detection in Computer Vision

- Traditional methods
	- Dalal-Triggs detector (basic concept)
	- Viola-Jones detector (cascades, integral images)
- Deep learning methods
	- Two-stage: R-CNN
	- One-stage: YOLO, SSD, Retina Net

## Traditional General Process of Object Recognition

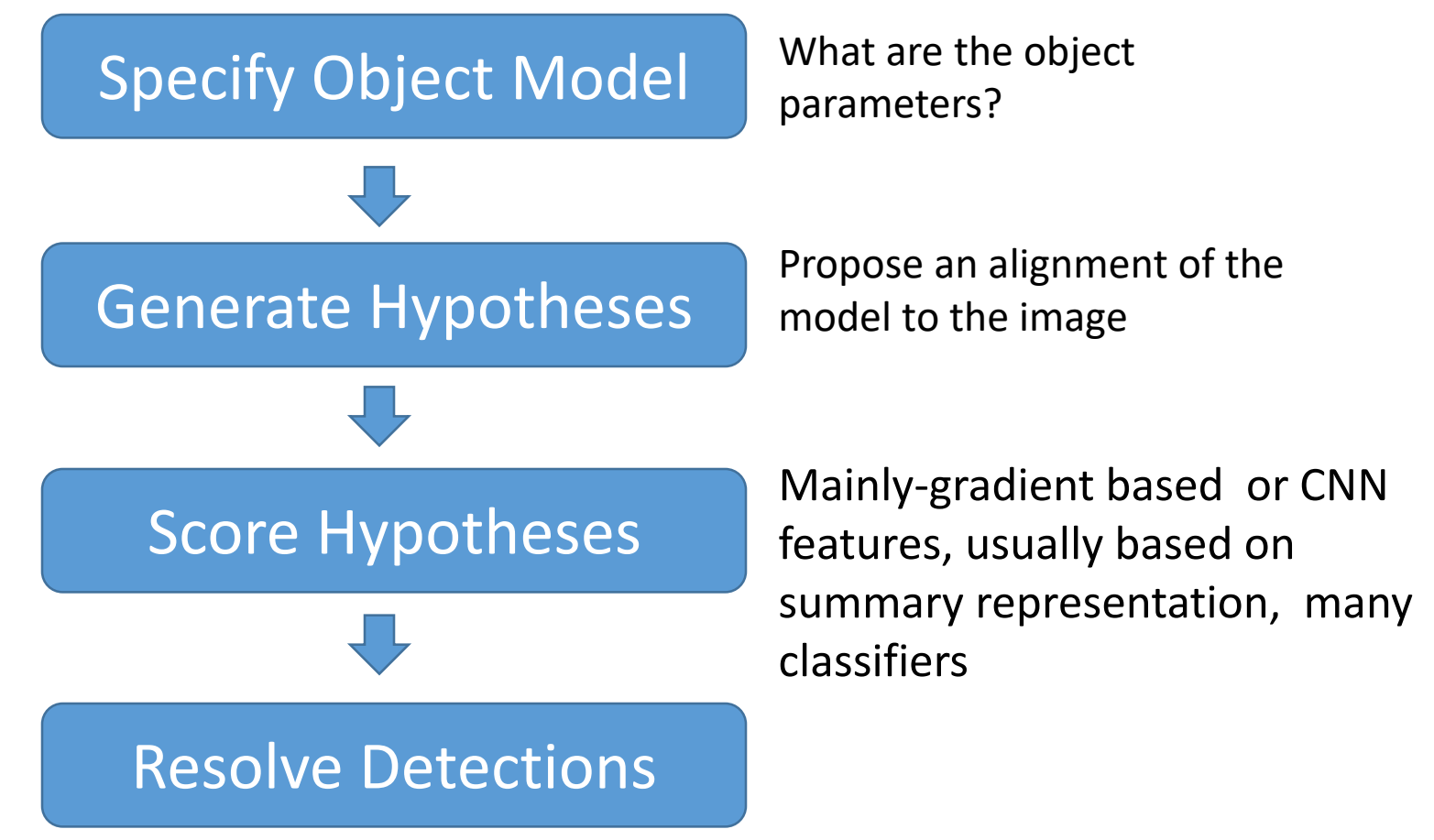

Slide credited from VT ECE 5554 taught by Jia-bin Huang

## Previous work: Object Detection by YOLO(You only See Once)

- Model detection as regression method.
- Take an input image, divides the input image into grids say a 3 x 3 grid)

• Image classification and localization are applied on each grid). Predict bounding box and their corresponding class probabilities of objects.

Credited from web: <https://www.analyticsvidhya.com/blog/2018/12/> practical-guide-object-detection-yolo-framewor-python/

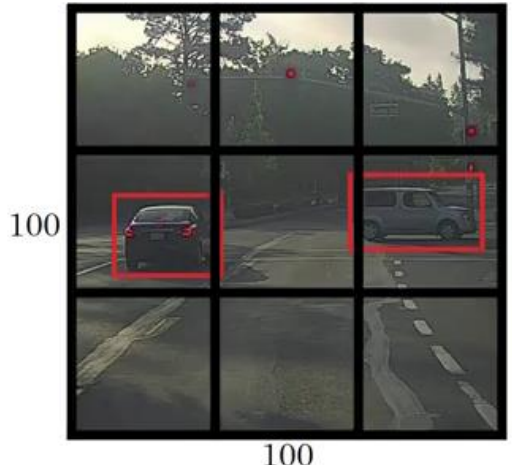

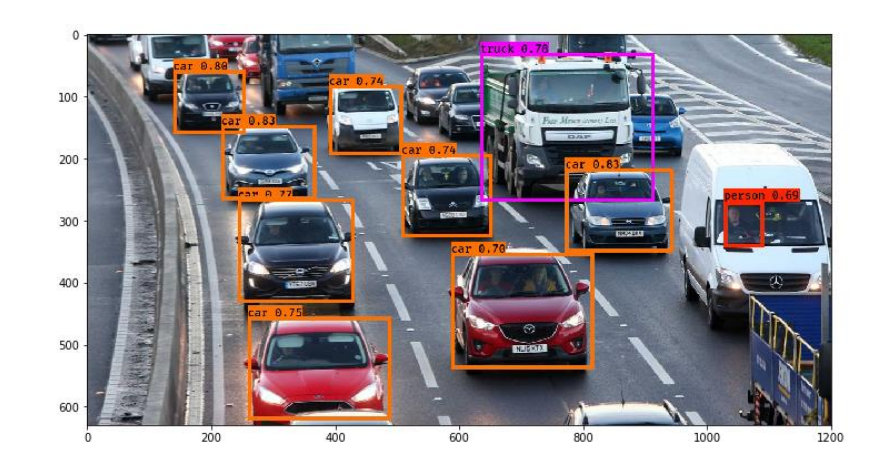

#### Previous work: Data Preparation for Deep Learning Model

• Align and Merge different channels of Images with MicaSense program.

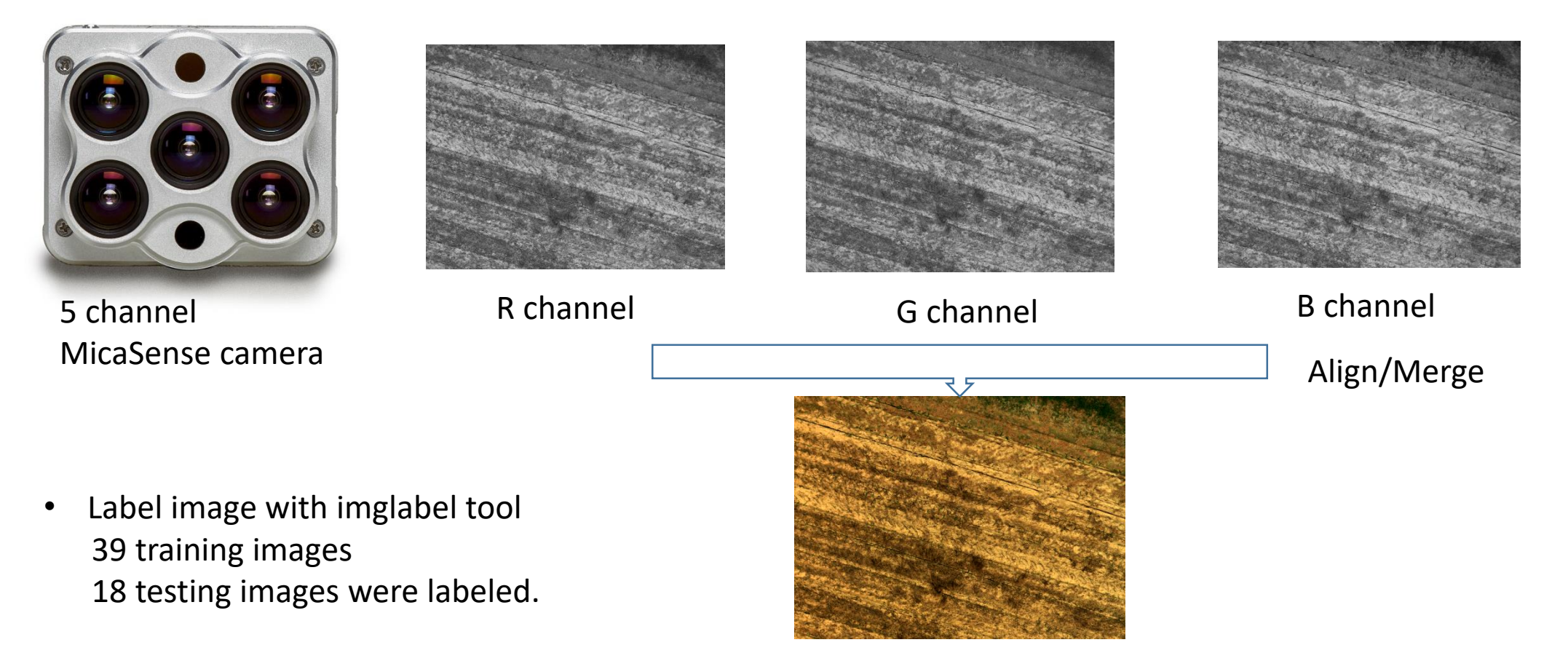

RGB image

## IoU: Matching detections to ground truth(bounding box)

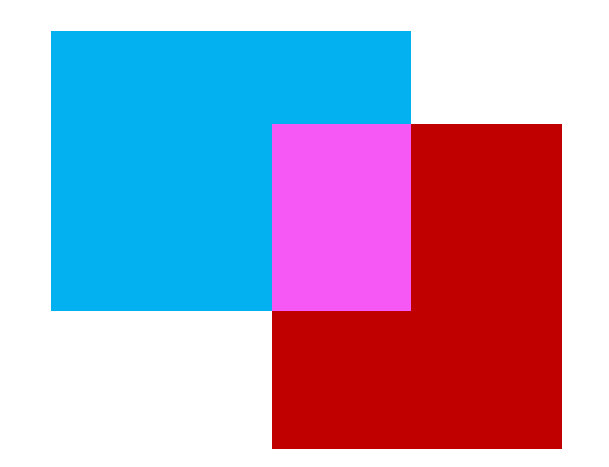

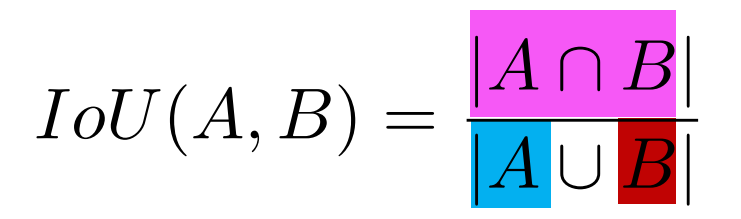

Slide credited from web: *[www.cs.cornell.edu › courses › lec36](https://www.google.com/url?sa=t&rct=j&q=&esrc=s&source=web&cd=11&ved=2ahUKEwid0bTKqs7kAhVDtlkKHappBToQFjAKegQIAxAC&url=http://www.cs.cornell.edu/courses/cs4670/2018sp/lec36-obj-detn.pptx&usg=AOvVaw2yRRZXhH-TMf3Y8Q2LzzIp)-obj-detn*

## Matching detections to ground truth

- Match detection to most similar ground truth
	- highest IoU
- If IoU > 50%, mark as correct
- If multiple detections map to same ground truth, mark only one as correct
- **Precision** = #correct detections / total detections
- **Recall** = #ground truth with matched detections / total ground truth

### Mean and category-wise AP

- Every category evaluated independently
- Typically report mean AP averaged over all categories
- Confusingly called "mean Average Precision", or "mAP"

Slide credited from web: *[www.cs.cornell.edu › courses › lec36](https://www.google.com/url?sa=t&rct=j&q=&esrc=s&source=web&cd=11&ved=2ahUKEwid0bTKqs7kAhVDtlkKHappBToQFjAKegQIAxAC&url=http://www.cs.cornell.edu/courses/cs4670/2018sp/lec36-obj-detn.pptx&usg=AOvVaw2yRRZXhH-TMf3Y8Q2LzzIp)-obj-detn*

#### Sample Detection Output with YOLO v2

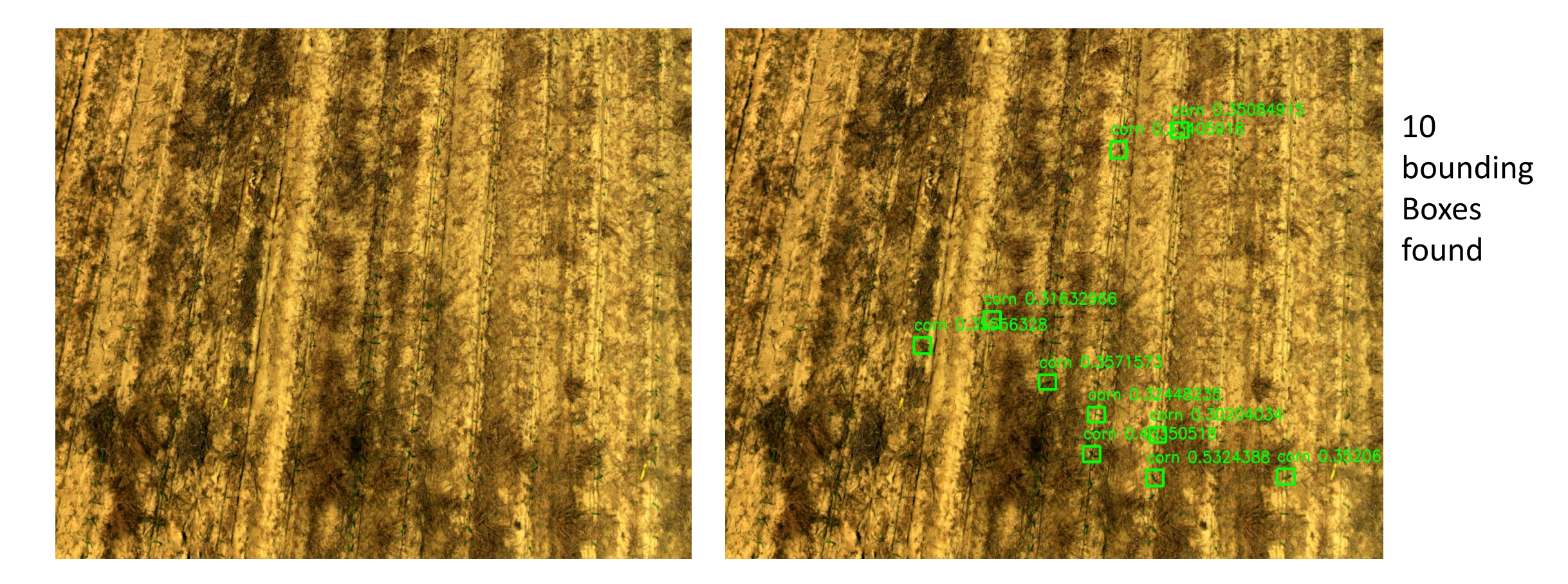

Original corn drone image IMG\_0210 Detected corn in drone image IMG\_0210

## Evaluation Results for Corn images in YOLO v2

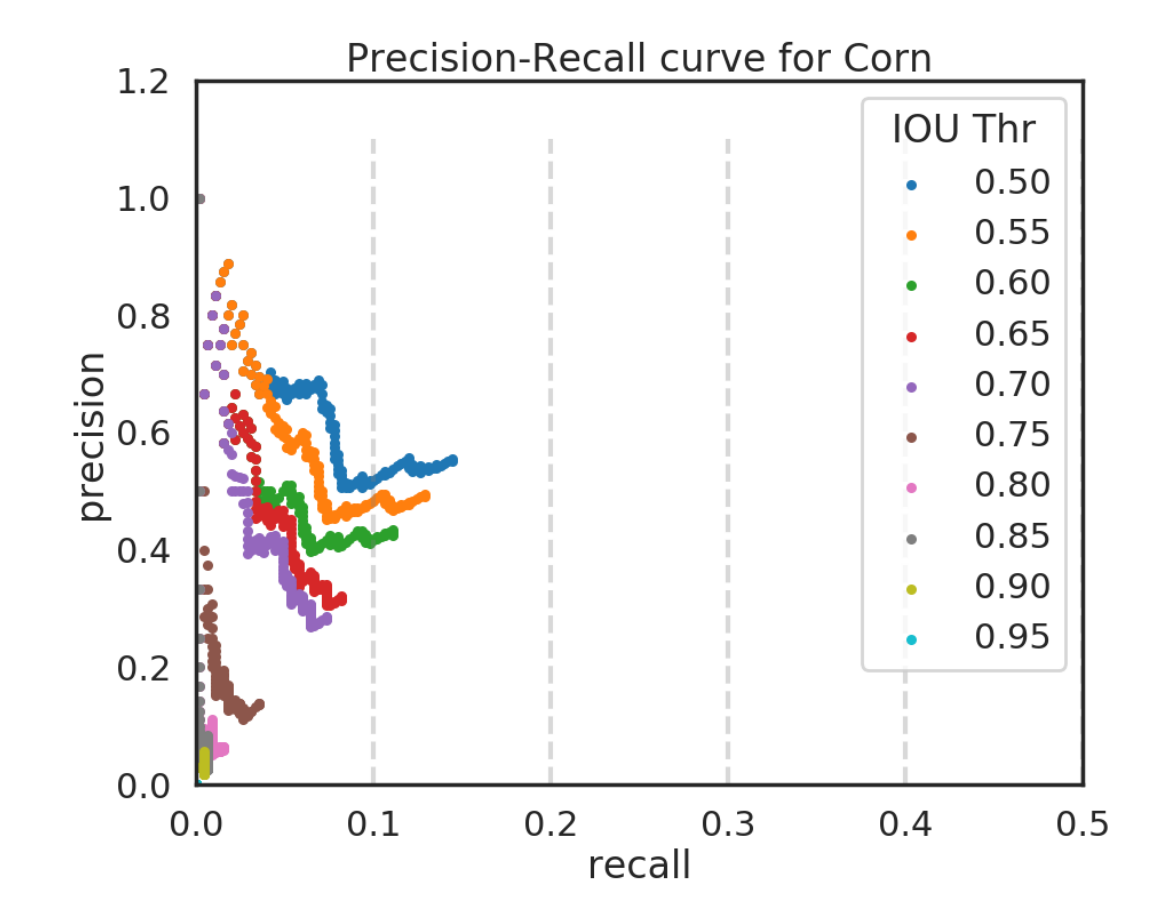

YOLO v2 model can detect corns, but problem: mAP is low

### Current work

- Apply RetinaNet to object detect corns in smart farms
- Source code is from Open Source:

https://github.com/fizyr/keras-retinanet/

https://towardsdatascience.com/object-detection-on-aerial-imageryusing-retinanet-626130ba2203

#### Object Detection: Impact of Deep Learning

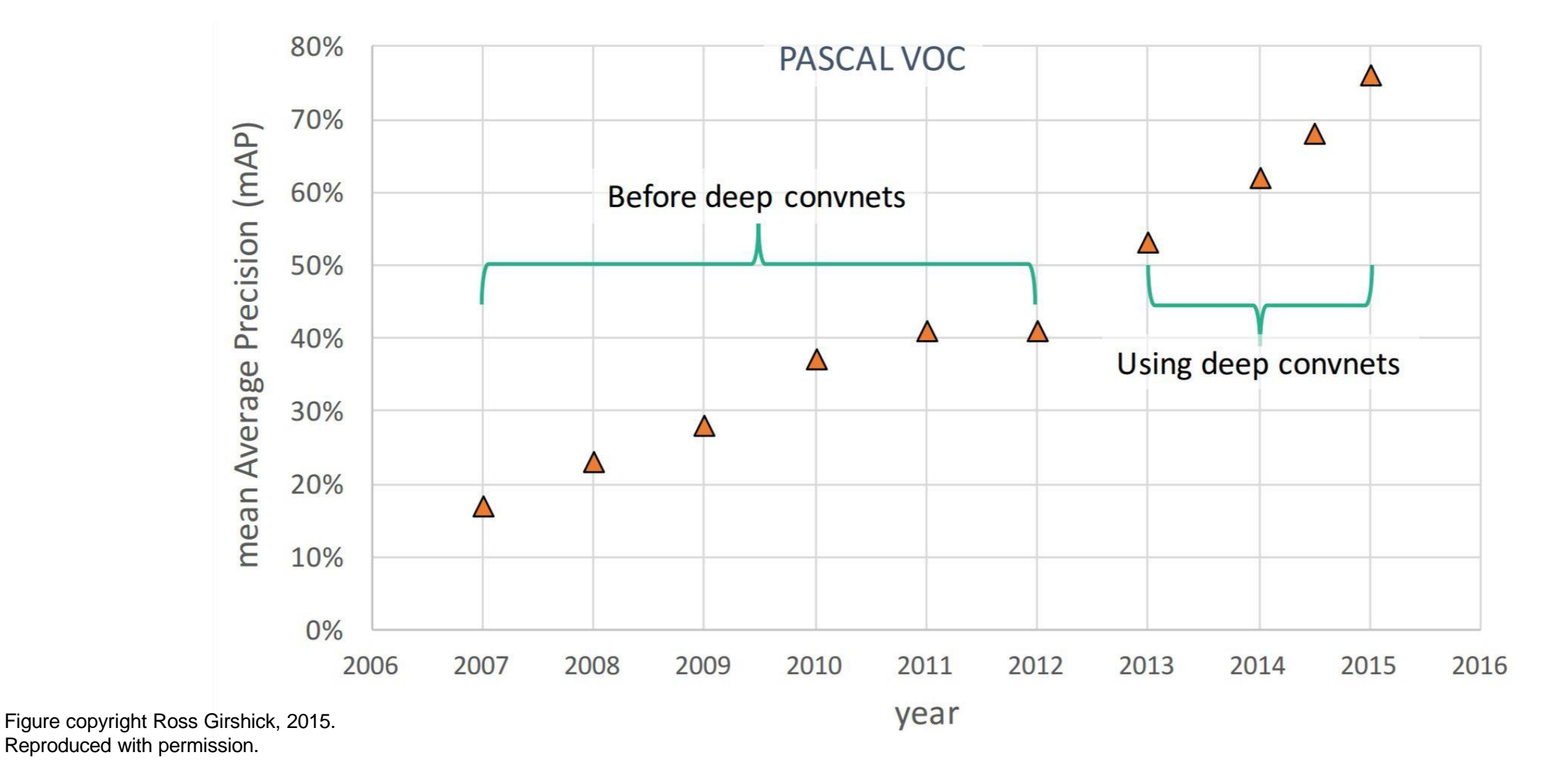

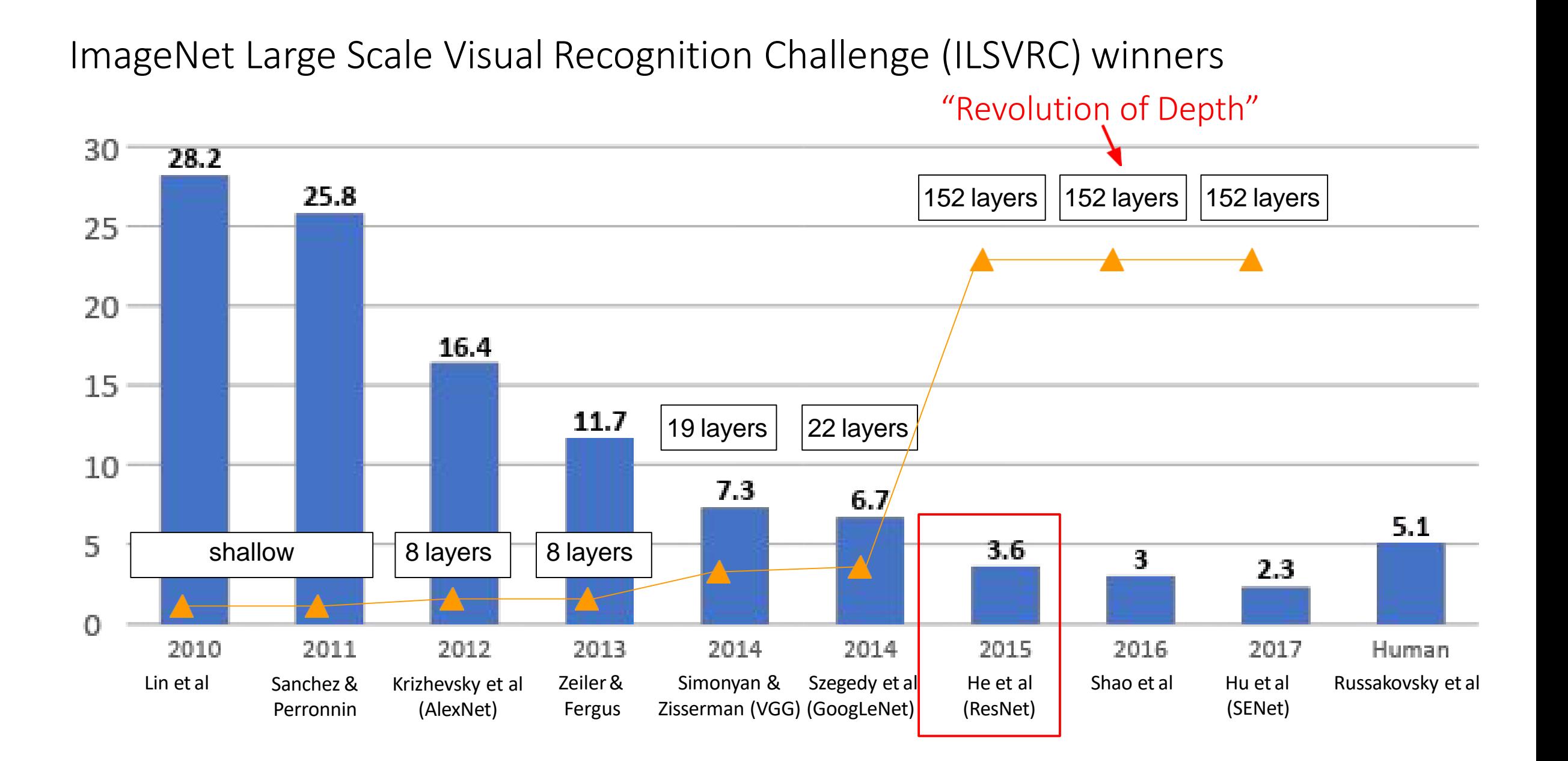

## Object Detection with RetinaNet for Corns

- One-stage object detection method. Based on ResNet50 or ResNet101.
- Surpassing the accuracy of all existing state-of art two-stage detectors.
- Apply pyramid network to detect objects in scale.

#### RetinaNet structure

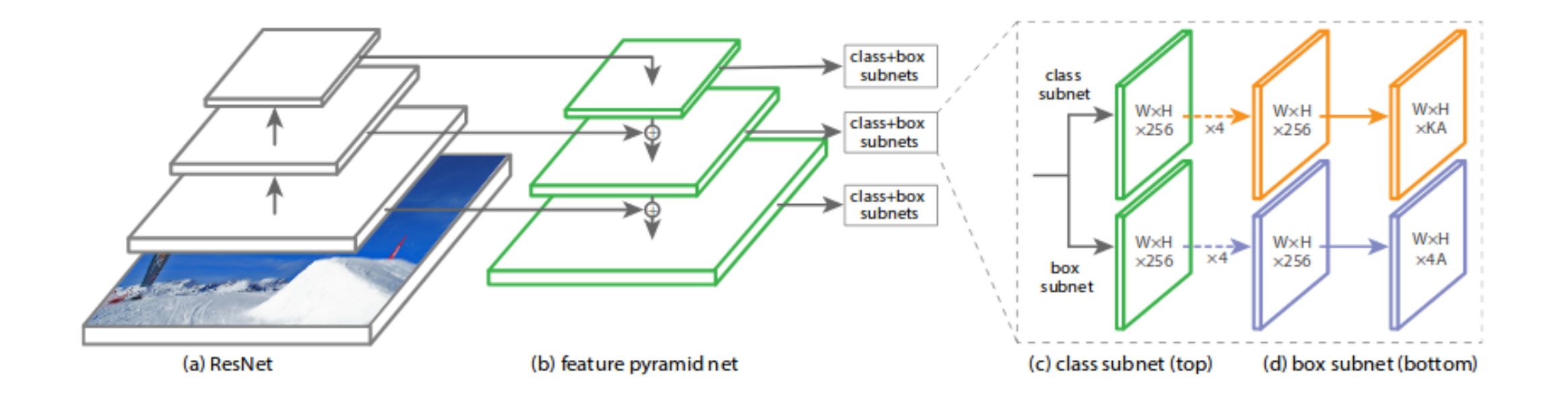

Lin et al. "Focal Loss for Dense Object Detection"

## Pipeline of Training/Test for RetinaNet model

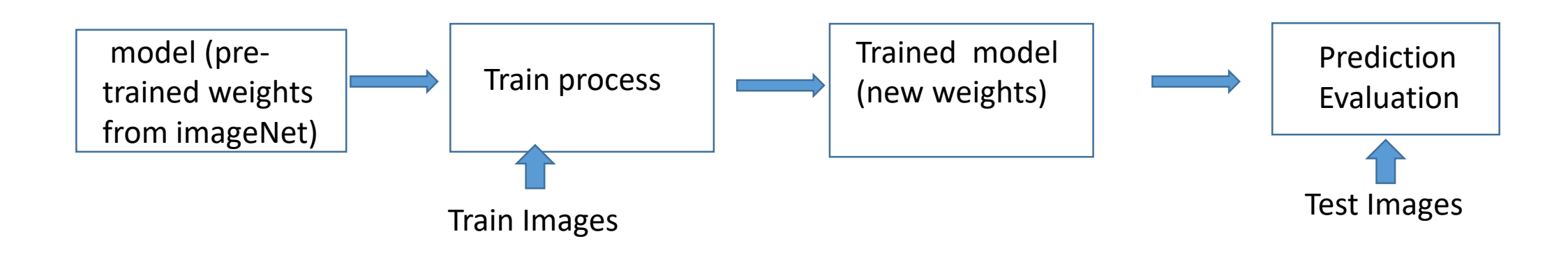

- 39 training images
- 18 testing images
- Run in ARC huckleberry Server

#### Train RetinaNet model

• \$ python train.py csy path to train image path to train classes

Runtime: 27070 s (1.5 days, default hyperparameter used)

- Evaluation of training error
- \$ python evaluate.py csv

../../../Corn\_Images\_For\_retinanet/train.csv ../../../Corn Images For retinanet/classes.csv model.h5 mAP: 0.7315

### Predict corns in images with trained model

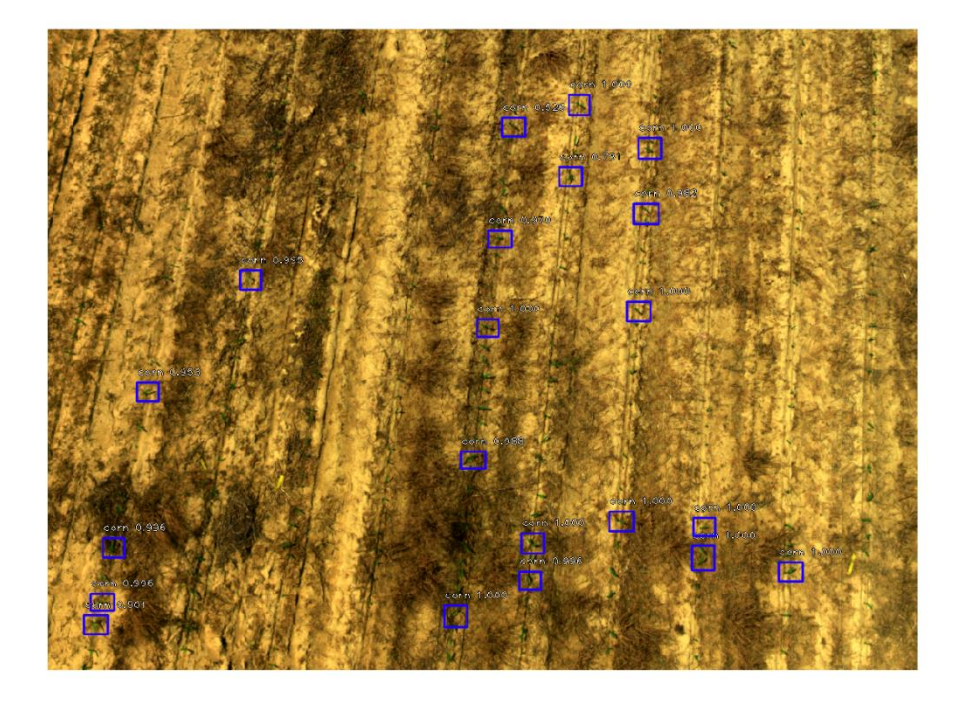

Sample detected Corns Image

- \$ python predict.py
- It works. Draw bounding box
- Effect better than YOLO v2.

## Model transfer, Evaluation

- Convert Training model to Inference Model \$ python convert model.py path/to/train/model.h5 path/to/save/inference/model.h5
- Evaluate model with testing data.

\$ python evaluate.py csv ../../../Corn\_Images\_For\_retinanet/test.csv ../../../Corn\_Images\_For\_retinanet/classes.csv model.h5

mAP: 0.2176, better than YOLO v2 results, But….

Problem: Overfitting.

### Scale Training Process in ARC Server

- Available scale resources in VT ARC:
- IBM PowerAI distributed deep learning (DDL) is a MPI-based communication library, can be used to scale train process.
- DDL support ddlrun and LMS(Large Model Support).
- Problems:
- Data parallel or model parallel is hard for our RetinaNet model because:
- RetinaNet model is complicated: ResNet50 + FeaturePyramidNet.
- Corn image training size is small( 39 images).
- Divide small training samples in ddlrun may not work.

### Scale Training Process

- Solutions: Instead we run ddlrun for tf cnn benchmark.py to simulate training process.
- The tf cnn benchmark.py script is with backbone resnet50, train with synthesized imageNet data for classification task.
- Example ddlrun:
	- \$ ddlrun -H host1, host2 python tf\_cnn\_benchmarks.py variable\_update=ddl --model=resnet50 --num\_gpus=1 – batch size=128 --num batches=10000

## Scale training process in ARC Machine

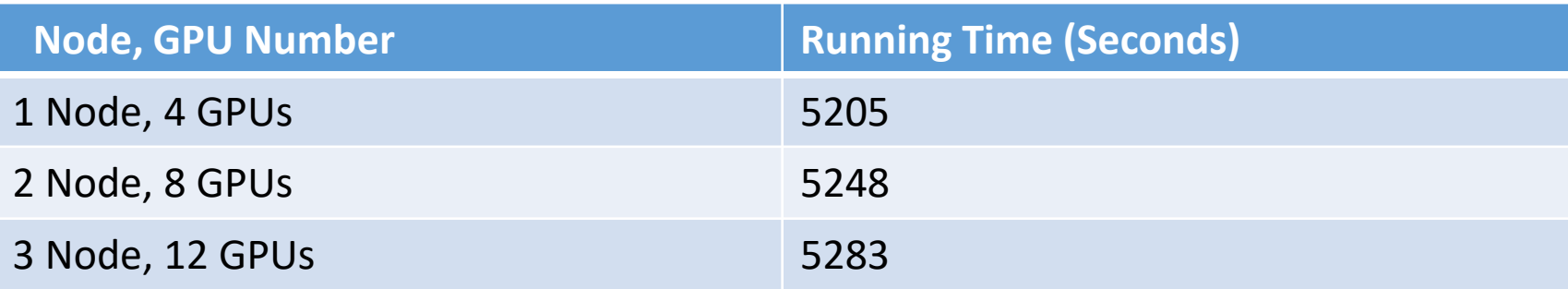

Table 1. Running time of ddlrun for tf\_cnn\_benchmark.py for different setting. Different 3 hosts were used.

- Problem: No variance, not scale at all
- Possible Reasons: Security issue and communication overhead among hosts. Even ssh each other needed.

#### **Set up Jetson Nano**

 $\triangleright$  Problem: Jetson Nano version does not support anaconda Installed

Solution: Install

 $\Box$  python3.6

 $\Box$  keras (2.3.0)

 $\Box$  tensorflow (v1.14.0)

- $\triangleright$  Installed system from ground-up
- $\triangleright$  Monitor, keyboard, mouse, Even WIFI setup

#### **Run Tensorflow object detection model on Jetson Nano**

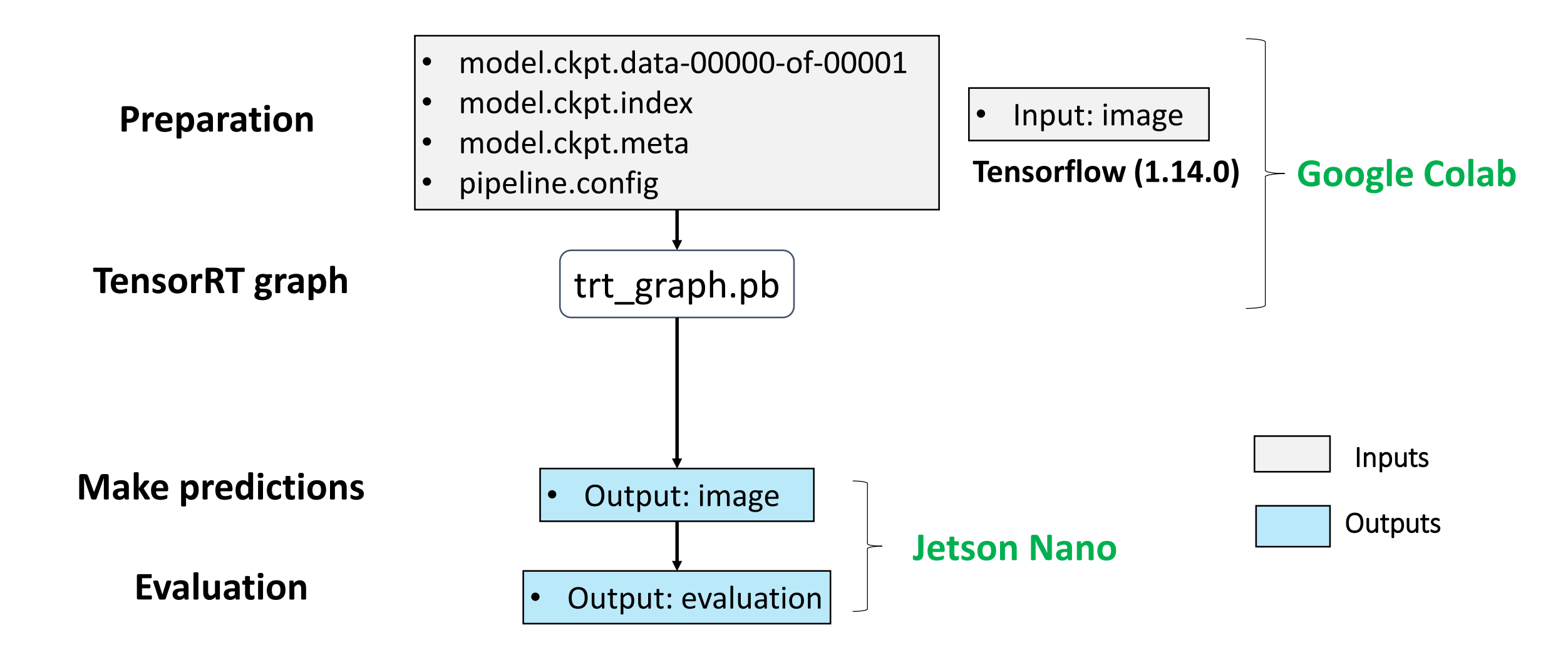

#### **Problems we found in Jetson Nano**

- $\triangleright$  For object detection, retinaNet is not found corresponding version for Jetson Nano.
- $\triangleright$  Other object detection methods: ssd inception v2 coco, and ssdlite mobilenet v2 coco available
- $\triangleright$  Checkpoints and config files in training process were required to create model for Jetson Nano.
- However, our RetinaNet model training process is default train, these two files not available.

#### **Run Tensorflow object detection model on Jetson Nano**

- $\triangleright$  Problem: We are not able to conduct object detection on our own image due to RAM(memory) limitation.
- Alternative solution: Run pre-train model called SSD MobileNet V2 (ssd\_mobilenet\_v2\_coco) in Jetson Nano.

![](_page_29_Picture_3.jpeg)

![](_page_29_Picture_4.jpeg)

- $\Box$  Class 18 means a dog.
- $\Box$  Class 23 suggest a bear.  $\Box$  The right two dogs were
	- incorrectly classified as bears.

#### **Run Keras model for Prediction on Jetson Nano**

![](_page_30_Picture_1.jpeg)

Predicted: [('n02504458', 'African\_elephant', 0.6990039), ('n01871265', 'tusker', 0.16008943), ('n02504013', 'Indian\_elephant', 0.03917188)]

 $\triangleright$  We successfully recognize the elephant in the picture is African elephant.

#### **Several lessons learned for running tensorflow on Jetson Nano**

- $\triangleright$  It is recommended to use colab (google) to run codes to generate TensorRT inference graph.  $\Box$  It is easy to install some packages that are hard to install (such as keras-retinanet) in regular server.
- $\triangleright$  Colab must install tensorflow with version 1.14.0 that is compatible with version of tensorflow in Jetson Nano
- $\triangleright$  We need prepare checkpoint files and pipeline.config file training in the Object detection model.

#### **Lessons learned from this Hackthon**

 $\triangleright$  Find problems and possible solutions for research work.

- $\triangleright$  Model overfitting problem.
- Test ARC IBM PowerAI DDL function, Scalable problems.
- $\triangleright$  Learned how to deploy Deep Learning Model to edge devices.
- Zhiyi Li even earned NVIDA DLI Certificate "get start with AI on Jetson Nano"

### Future work

- Improve retinaNet model: Weakly supervised learning, More image dataset, Data Augmentation, Hyperparameter tuning…
- $\triangleright$  Deploy to Jetson Nano in drones. Real-time detection.

![](_page_33_Picture_3.jpeg)

#### **Acknowledgement**

 This work is supported by Virginia corn board and usda. > Thanks support by VT ARC.

#### Case Study: ResNet

*[He et al., 2015]*

Solution: Use network layers to fit a residual mapping instead of directly trying to fit a desired underlying mapping

![](_page_35_Figure_3.jpeg)